Scritto da Administrator Mercoledì 30 Novembre 2022 15:22

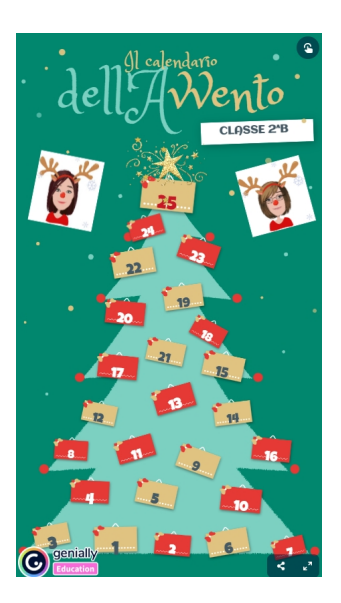

 Ormai troviamo calendari dell'Avvento dappertutto. Persino una nota marca di tisane ne ha messo in commercio uno, per non parlare delle più conosciute aziende dolciarie che ne commercializzano di varie dimensioni e colori.

 Il brutto di questi calendari è che, aprendo ogni casellina, sappiamo già cosa troveremo, mentre la bellezza della versione originale sta nella sorpresa.

{loadposition user7}

 Ebbene come possiamo creare un calendario dell'Avvento digitale in cui ogni giorno è possibile inserire una diversa attività, legata a quello che stiamo facendo in classe?

 Come sempre ci viene in soccorso Genially che ci permette di creare fantastici calendari tutti da personalizzare.

Ecco sotto degli esempi

- - - -

Scritto da Administrator Mercoledì 30 Novembre 2022 15:22

{jcomments on}

{loadposition user6}